# **Python Kontrol Library**

*Release 0.0.1*

**Jul 18, 2020**

# Contents:

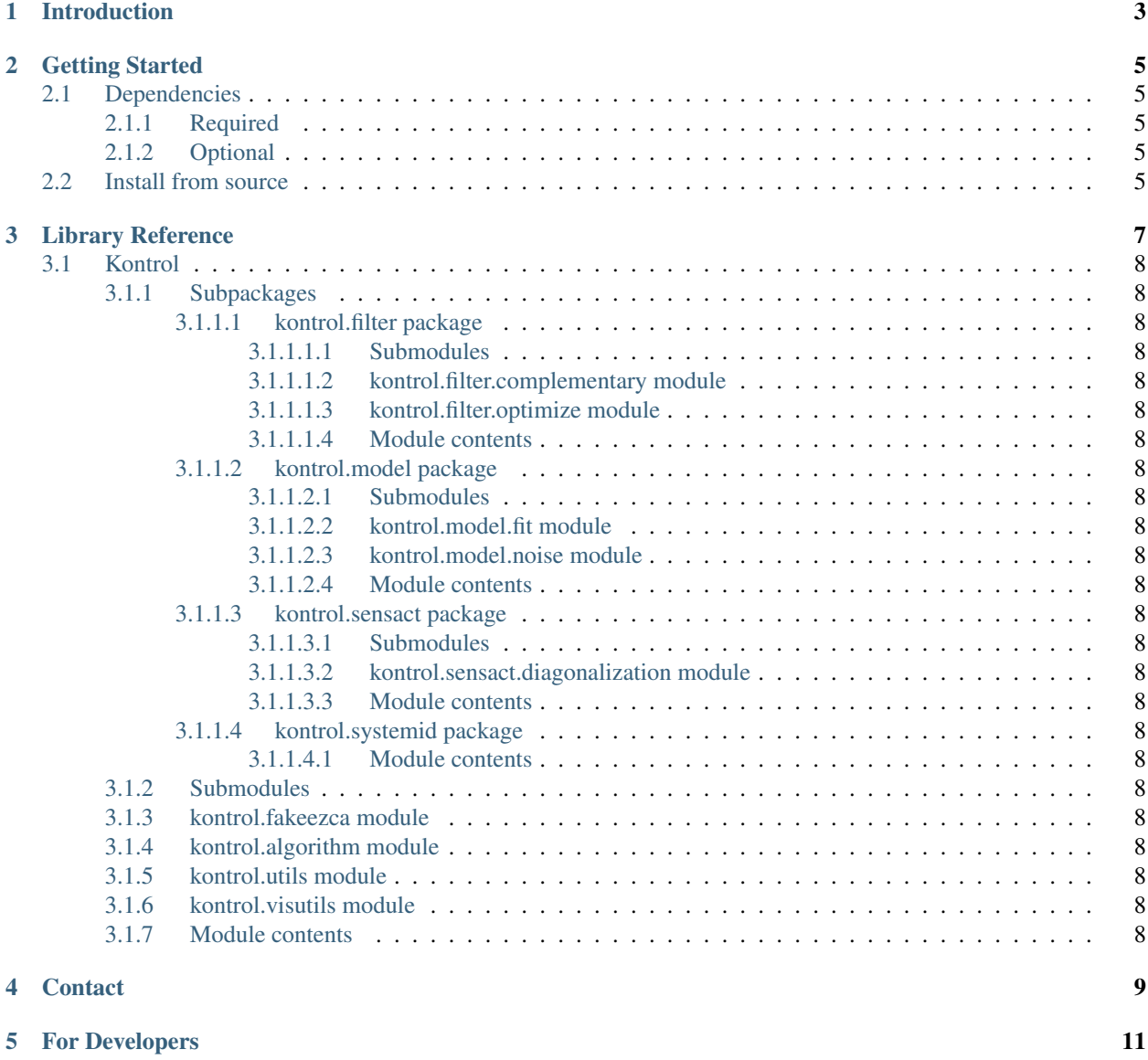

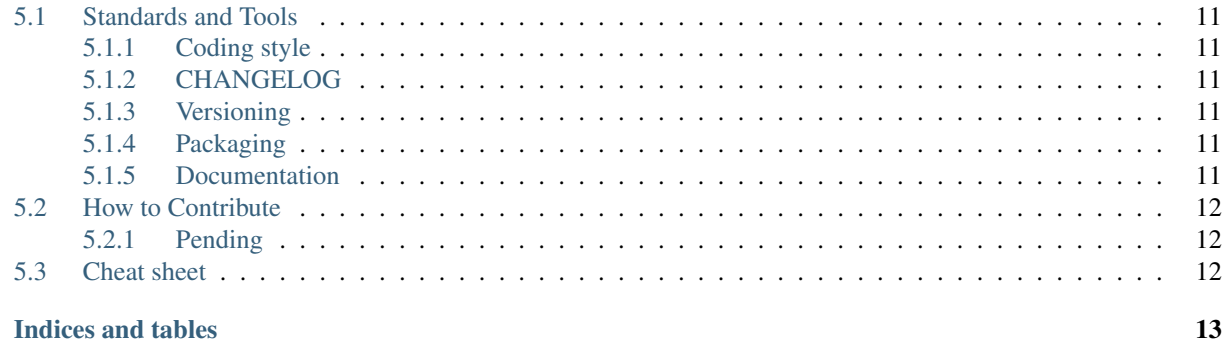

#### Indices and tables

 $\ddot{\mathbf{h}}$ 

Kontrol (also pronounced "control") is a python package for KAGRA control system related work. It is intented for both offline and real-time (via Ezca and maybe diaggui and nds2 later) usage. In principle, it should cover all control related topics ranging from sensor/actuator diagonalization to system identification and control filter design.

There will be an upcoming Hinf/H2 function for controller synthesis which uses the python-control package and depends on the slycot module. This is automatically installed when installing python-control with Conda while not with pip. So, using under Conda environment is highly recommended.

- Documentation: <https://kontrol.readthedocs.io/>
- Repository: <https://github.com/terrencetec/kontrol.git>

## Introduction

<span id="page-6-0"></span>Kontrol (also pronounced "control") is a python package for KAGRA control system related work. It is intented for both offline and real-time (via Ezca and maybe diaggui and nds2 later) usage. In principle, it should cover all control related topics ranging from sensor/actuator diagonalization to system identification and control filter design.

There will be an upcoming Hinf/H2 function for controller synthesis which uses the python-control package and depends on the slycot module. This is automatically installed when installing python-control with Conda while not with pip. So, using under Conda environment is highly recommended.

## Getting Started

## <span id="page-8-1"></span><span id="page-8-0"></span>**2.1 Dependencies**

#### <span id="page-8-2"></span>**2.1.1 Required**

- numpy
- scipy
- matplotlib
- control

#### <span id="page-8-3"></span>**2.1.2 Optional**

• ezca (Needed for accessing EPICs records/real-time model process variables. Use kontrol.fakeezca if not needed)

If you would like to install Kontrol on your local machine with, then pip should install the required dependencies automatically for you. However, if you use Kontrol in a Conda environment, you should install the dependencies before installing Kontrol to avoid using pip. In Conda environment, simply type

conda install -c conda-forge numpy scipy matplotlib control ezca

## <span id="page-8-4"></span>**2.2 Install from source**

For local usage, type

```
$ git clone https://github.com/terrencetec/kontrol.git
$ cd kontrol
$ pip install .
```
For k1ctr workstations, make sure a virtual environment is enabled before installing any packages.

## Library Reference

## <span id="page-11-0"></span>**3.1 Kontrol**

### <span id="page-11-1"></span>**3.1.1 Subpackages**

- <span id="page-11-2"></span>**3.1.1.1 kontrol.filter package**
- <span id="page-11-3"></span>**3.1.1.1.1 Submodules**
- <span id="page-11-4"></span>**3.1.1.1.2 kontrol.filter.complementary module**
- <span id="page-11-5"></span>**3.1.1.1.3 kontrol.filter.optimize module**

#### <span id="page-11-6"></span>**3.1.1.1.4 Module contents**

- <span id="page-11-7"></span>**3.1.1.2 kontrol.model package**
- <span id="page-11-8"></span>**3.1.1.2.1 Submodules**
- <span id="page-11-9"></span>**3.1.1.2.2 kontrol.model.fit module**
- <span id="page-11-10"></span>**3.1.1.2.3 kontrol.model.noise module**
- <span id="page-11-11"></span>**3.1.1.2.4 Module contents**
- <span id="page-11-12"></span>**3.1.1.3 kontrol.sensact package**
- <span id="page-11-13"></span>**3.1.1.3.1 Submodules**
- <span id="page-11-14"></span>**3.1.1.3.2 kontrol.sensact.diagonalization module**
- <span id="page-11-15"></span>**3.1.1.3.3 Module contents**

<span id="page-11-23"></span><span id="page-11-22"></span><span id="page-11-21"></span><span id="page-11-20"></span><span id="page-11-19"></span><span id="page-11-18"></span><span id="page-11-17"></span><span id="page-11-16"></span>**3.1.1.4 kontrol.systemid package**

**Contact** 

<span id="page-12-0"></span>Author TSANG Terrence Tak Lun

E-mail addresses [ttltsang@link.cuhk.edu.hk](mailto:ttltsang@link.cuhk.edu.hk) (KAGRA contact)

[astrotec@connect.hku.hk](mailto:astrotec@connect.hku.hk)

[terrencetec@gmail.com](mailto:terrencetec@gmail.com)

## For Developers

## <span id="page-14-1"></span><span id="page-14-0"></span>**5.1 Standards and Tools**

Please comply with the following standards/guides as much as possible.

### <span id="page-14-2"></span>**5.1.1 Coding style**

• PEP 8: <https://www.python.org/dev/peps/pep-0008/>

### <span id="page-14-3"></span>**5.1.2 CHANGELOG**

• Keep a Changelog: <https://keepachangelog.com/en/1.0.0/>

### <span id="page-14-4"></span>**5.1.3 Versioning**

• Semantic Versioning: <https://semver.org/spec/v2.0.0.html>

### <span id="page-14-5"></span>**5.1.4 Packaging**

- PyPA: <https://www.pypa.io>
- python-packaging: <https://python-packaging.readthedocs.io>

### <span id="page-14-6"></span>**5.1.5 Documentation**

- NumPy docstrings: <https://numpydoc.readthedocs.io/en/latest/format.html>
- Sphinx: <https://www.sphinx-doc.org/>
- Read The Docs: <https://readthedocs.org/>
- Documenting Python Code: A Complete Guide: <https://realpython.com/documenting-python-code/>

## <span id="page-15-0"></span>**5.2 How to Contribute**

Just do it.

### <span id="page-15-1"></span>**5.2.1 Pending**

- Documentation.
- tests!
- Model reference sensor/actuator diagonalization
- Add support for reading Shoda-san's SUMCON simulations.
- Controller optimization
- Optimal controller synthesis
- python-foton interface.
- Diaggui support.
- *Issues*: <https://github.com/terrencetec/kontrol/issues>

## <span id="page-15-2"></span>**5.3 Cheat sheet**

Auto generate source files (sphinx) in /kontrol, type

sphinx-apidoc -o docs/source kontrol

Indices and tables

- <span id="page-16-0"></span>• genindex
- modindex
- search